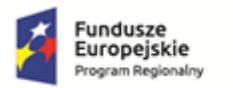

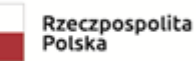

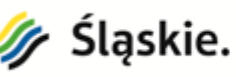

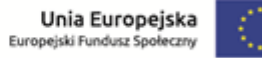

## **OPIS PRZEDMIOTU ZAMÓWIENIA DOT. CZĘŚCI I – OPROGRAMOWANIA SPECJALISTYCZNEGO SYSTEMU REALIZACJI KSZTAŁCENIA HYBRYDOWEGO W RAMACH REALIZACJI PROJEKTU "Nowoczesna edukacja II wsparcie kształcenia kompetencji kluczowych uczniów I i II LO Cieszynie"**.

I. Kluczowymi zadaniami systemu będzie wspieranie następujących obszarów działania:

- prowadzenie tradycyjnych zajęć lekcyjnych z wykorzystaniem e-podręczników i cyfrowych narzędzi edukacyjnych

- prowadzenie zajęć lekcyjnych w technologii hybrydowej

- swobodny dostęp do materiałów dydaktycznych dla uczniów

- kształtowanie umiejętności pracy grupowej uczniów

- zbieranie informacji o przebiegu zajęć

- monitorowanie rozwoju kompetencji uczniów i realizacji podstawy programowej

- wsparcie nauczycieli w nawiązywaniu i podtrzymywaniu relacji w celu wymiany wiedzy i doświadczeń.

Implementacja systemu ma za zadanie zwiększyć motywację uczniów, poprzez wykorzystanie systemu, który jest obsługiwany z poziomu narzędzi mobilnych (telefon, smartphone, tablet etc.), które są powszechnie dostępne dla uczniów i nauczycieli.

II. Dostawa oprogramowania (w tym licencji odpowiednio dla każdej ze szkół) spełniającego funkcję specjalistyczne systemu do realizacji kształcenia hybrydowego w ramach wszystkich zajęć w ramach projektu:

- 1. System musi stanowić zintegrowaną całość składającą się z dwóch głównych komponentów: e-learning, wideokonferencji.
- 2. Każdy z komponentów musi być dostępny za pomocą jednego loginu, bez konieczności osobnego uwierzytelniania
- 3. System musi pracować w architekturze "klient serwer" w oparciu o SQL-ową bazę danych.
- 4. System musi umożliwiać zintegrowanie z bazą danych MySQL.
- 5. Wszelkie dane muszą być przechowywane na zabezpieczonym serwerze, a komunikacja pomiędzy elementami systemu musi być szyfrowana (SSL).
- 6. System musi być zgodny ze standardami W3C oraz WCAG2.0 w oparciu o mechanizmy ułatwiające osobom niepełnosprawnym dostęp do publikowanych treści oraz umożliwiający korzystanie osobom niewidomym wykorzystując system udźwiękawiający np. JAWS.
- 7. Identyfikacja użytkownika w systemie musi odbywać się z wykorzystaniem pary identyfikatorów (login i hasło).
- 8. System musi być dostępny przez przeglądarki internetowe i działać na aktualnych wersjach przeglądarek internetowych: Chrome, Firefox, Safari, Internet Explorer
- 9. System musi współpracować z tablicami interaktywnymi.
- 10. Komponent e-learning musi umożliwiać następujące funkcjonalności
	- 10.1 Zarządzanie rolami użytkowników
	- 10.1.1 Możliwość przypisywania użytkownikom co najmniej jednej z czterech ról (administrator, nauczyciel, nauczyciel obserwator, uczeń)
	- 10.1.2 Administrator możliwość tworzenia i edycji użytkowników, tworzenia i edycji przedmiotów i aktywności w przedmiotach, tworzenie kategorii przedmiotów, tworzenie klas, dostęp do raportów, w tym raportów systemowych, dostęp do repozytorium plików, przypisywanie uczniów do klas, przypisywanie przedmiotów

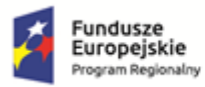

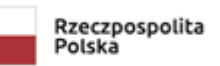

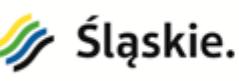

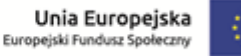

do klas, wgląd w dzienniki uczniów i nauczycieli, wgląd w repozytorium plików uczniów i nauczycieli

- 10.1.3 Nauczyciel użytkownik prowadzący jeden (lub kilka) przedmiotów. Zarządzanie treścią, edycja, przedmiotu, możliwość dodawania do przedmiotów różnych aktywności, w tym lekcji, wideokonferencji, słowników, zadań domowych, ankiet, forum, chatu, stron html, testów. Dostęp do raportów z przypisanych przedmiotów oraz aktywności w danym przedmiocie. Dostęp do swojego dziennika.
- 10.1.4 Nauczyciel obserwator użytkownik z odstępami jak użytkownik Nauczyciel lecz bez prawa edycji.
- 10.1.5 Uczeń użytkownik, który został zapisany na Przedmiot i został autoryzowany przez Administratora. Dostęp do przypisanych przedmiotów, repozytorium plików użytkownika, dostęp do swojego dziennika.
- 10.2 Repozytorium plików System będzie umożliwiał utworzenie każdemu użytkowi indywidualnego repozytorium plików. Każdy użytkownik będzie miał możliwość oznaczenia pliku do użytku prywatnego lub publicznego.
- 10.3 Zarządzanie przedmiotami System umożliwi przypisywanie przedmiotów do kategorii.
- 10.4 Klasy System umożliwi grupowanie uczniów w klasy. Każda klasa będzie mogła być przypisana do różnych przedmiotów.
- 10.5 Dziennik zajęć
- 10.5.1 System umożliwi każdemu uczniowi i nauczycielowi wgląd w kalendarz przedstawiający przedmioty, zajęcia, wydarzenia, wideokonferencje, zadania domowe danego użytkownika z dokładnym określeniem daty i czasu trwania lub terminu oddania.
- 10.5.2 Dziennik zajęć będzie prezentował najbliższe wydarzenia na stronie głównej panelu danego użytkownika.
- 10.6 Dziennik zajęć pozalekcyjnych panel dla nauczyciela.
- 10.6.1 Możliwość edycji danych swojego konta.
- 10.6.2 Możliwość przypisania każdego nauczyciel do szkoły. Jeden nauczyciel może być przypisany do więcej niż jednej szkoły.
- 10.6.3 Nauczyciel wprowadza liczbę przepracowanych przez siebie godzin w ramach zajęć.
- 10.6.4 Jeden nauczyciel może realizować kilka rodzajów zajęć.
- 10.6.5 Kilku nauczycieli może realizować jeden rodzaj zajęć
- 10.6.6 Może edytować dane tylko do czasu zamknięcia miesiąca
- 10.6.7 Nauczyciel może edytować dane w danym miesiącu tylko do końca tego miesiąca (do godz. 00:00 ostatniego dnia miesiąca)
- 10.6.8 Wprowadza dane do formularzy "Moje zajęcia":
- 10.6.9 Wybiera zajęcia z listy rozwijalnej (wprowadzone i przypisane nauczycielowi przez administratora)
- 10.6.10 Wybiera datę (dzień, godzina od, godzina do)

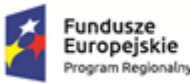

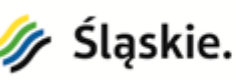

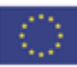

- 10.6.11 Zaznaczenie cykliczne zajęcia (co tydzień, przez ile tygodni)
- 10.6.12 Mój kalendarz widok miesięczny z wprowadzonymi zajęciami
- 10.6.13 Generowanie dokumentu dzienniki zajęć za dany okres druk dokumentu (wzór dziennik zajęć)
- 10.6.14 W systemie przy definiowanie Zajęć wyróżnia się: Przedmioty, Zajęcia, Grupy
- 10.6.15 Grupa to potocznie klasa (zbiór uczniów tworzących grupę)
- 10.6.16 Zajęcia to zajęcia dla danej Grupy. Np. "Matematyka rozszerzona Grupa 1"
- 10.6.17 Przedmiot to suma wybranych zajęć. Np. "Matematyka rozszerzona". W skład przedmiotu wchodzą zajęcia dla wszystkich grup.
- 10.6.18 Kalendarz (widok miesięczny i dzienny) prezentujący zajęcia wg wybranych kryteriów (filtry wg Nauczyciela / Przedmiotu)
- 10.6.19 Kalendarz pokazuje Zajęcia oznaczone jako Zrealizowane (kolor zielony) i Niezrealizowane (kolor czerwony) w widoku dziennym. W widoku miesięcznym w danym dniu prezentowane są liczby w odpowiednim kolorze odpowiadające liczbie zajęć zrealizowanych i niezrealizowanych.
- 10.6.20 Przedmioty Realizacja
- 10.6.21 Tabela prezentująca Przedmioty i liczbę godzin do zrealizowania w ramach poszczególnych przedmiotów. Monitorowanie postępu: każda pozycja poszczególnych przedmiotów posiada następujące kolumny – liczba godzin do zrealizowania względem zamysłu i planu/ stopień realizacji na dany dzień / pozostało do realizacji
- 10.6.22 Zajęcia Lista
- 10.6.23 Tabela prezentująca Zadania > Przedmioty > Zajęcia. W kolumnach: Rodzaj Szkoła Sala – Nauczyciele – Ilość godzin
- 10.6.24 Widok pojedynczych Zajęć
- 10.6.25 Formularz z polami dotyczącymi Zajęć takimi jak Data, Godziny Od, Do, Liczba godzin lekcyjnych, Sala, Cykliczność, Temat, Wykorzystane pomoce, Uwagi
- 10.6.26 Zajęcia grupy
- 10.6.27 Do każdych Zajęć prowadzony jest Rejestr grupy.
- 10.6.28 Rejestr grupy składa się z uczniów uczestniczących w danych zajęciach (imię, nazwisko, klasa). System sam podlicza liczbę uczniów.
- 10.7 Aktywności
- 10.7.1 System umożliwi dodawania do przedmiotu aktywności takich jak:
- 10.7.2 Aktywność frekwencja jest przeznaczony dla nauczycieli, aby być w stanie zweryfikować frekwencję uczniów podczas zajęć. Nauczyciel może oznaczyć status obecności ucznia jako "obecny", "nieobecny", "spóźniony" lub "usprawiedliwiony". Te opisy stanu można konfigurować i można dodać ich więcej. Nauczyciel dodaje frekwencję jako czynność lekcji, a następnie ustawia sesje, dla których ma być śledzona obecność. Aktywność Obecność może generować raporty dla całej klasy lub dla poszczególnych uczniów. Aktywny moduł obecności umożliwia nauczycielom szybki dostęp do funkcji obecności i umożliwia uczniom szybki dostęp do raportu podsumowującego ich obecność.
- 10.7.3 Wideokonferencje realizowane za pomocą komponentu wideokonferencji z ilością pokojów niezbędną do prowadzenia jednoczesnych zajęć odpowiadających ilości klas w szkole tj. minimum 30. Wideopołączenie po utworzeniu zostanie automatycznie umieszczone w dzienniku użytkownika. Dostęp mają tylko osoby zarejestrowane w systemie. Moduł pozwala rejestrować sesje do późniejszego odtworzenia. Możliwość

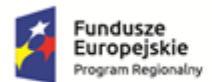

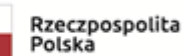

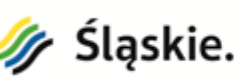

Unia Europeiska

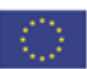

traktowania slajdu prezentacji jako białą tablicę, na której dodamy swoje adnotacje albo narysujemy coś na pustym ekranie. Możliwość współdzielenia ekranu. Słuchacze mogą dawać znak ręką oraz używać emoji, aby wyrazić swój feedback. Możliwość wyciszenia innych użytkowników przez prowadzącego zajęcia. Możliwość przeprowadzenia ankiety podczas prezentacji, aby zwiększyć zaangażowanie słuchaczy oraz zebrać opinie. Moduł umożliwia włączenie transkrypcji na żywo. Możliwość podzielenia uczestników na mniejsze grupy, z których każda będzie miała swój osobny pokój, aby w nim razem rozmawiać i pracować.

- 10.7.4 Testy umożliwiające wprowadzanie pytań jednokrotnego i wielokrotnego wyboru, prawda – fałsz, dopasowania (np. obrazków, słów),krótkiej odpowiedzi, numeryczny, długa odpowiedź/opowiadanie/esej, kalkulacja matematyczna, kalkulacja matematyczna wielokrotnego wyboru, prosta kalkulacja, złap i przerzuć, złap i przerzuć w treści, złap i przerzuć do obrazka, zaznacz treść, wskaż brakujące słowo. Możliwość przypisania pytaniom różnej wagi i punktacji a tym samym natychmiastowa ocena wyników testu. Możliwość określenia odpowiedzi zwrotnej. Możliwość korzystania z pytań wprowadzonych przez innych nauczycieli w ramach jednego przedmiotu tzw. bank pytań. Możliwość importu pytań z innych baz pytań w formacie XML, Blackboard POOL QTI AIKEN H5P . Pytania mogą być oznaczane w trakcie ich tworzenia (a także z banku pytań ). Pytania można wyszukiwać i filtrować według tagów w banku pytań oraz podczas dodawania losowych pytań, jak powyżej. Kolejność, w jakiej pytania pojawiają się uczniowi, może być losowa lub tasowana. Moduł umożliwia zmienić ocenę za pytanie (oceny wszystkich uczniów zostaną natychmiast przeliczone), wyświetlić podgląd pojedynczego pytania i kliknąć link edycji pytania, który umożliwi bezpośrednią edycję pytania przechowywanego w banku pytań.
- 10.7.5 Możliwość tworzenia pytań matematycznych z zastosowaniem symboli i notacji Tex.
- 10.7.6 Zadania domowe umożliwiające określenie terminu oddania zadania (zadanie automatycznie pojawi się w określonym czasie w dzienniku ucznia). Zadanie może mieć formę eseju (wprowadzenia tekstu przez edytor typu WYSIWEG lub przesłania pliku tekstowego, video lub obrazu). System musi mieć możliwość zdefiniowania podstawowych ustawień, opis zadania do realizacji przez ucznia, status otrzymania zadania, termin od/do oddania prac, możliwą do otrzymania liczbę punktów oraz ocenę czy maksymalny rozmiar oraz liczbę plików do przesłania.
- 10.7.7 Interakcje System musi dawać możliwość zapisywania oraz wczytywania treści multimedialny/lekcji/zajęć - w standardzie H5P, SCORM oraz w formacie HTML5.
- 10.7.8 Lekcje umożliwiające dodawanie kolejnych treści w postaci stron i ekranów WWW z elementami interaktywnymi takimi jak filmy (pliki wideo), filmy z YouTube, obrazy, tabele, tekst, pytania sprawdzające wraz z informacją zwrotną. Lekcje edytowane przez prosty edytor WYSIWYG.
- 10.7.9 Feedback system musi możliwość nagrywania wiadomości głosowych w formie audio/video dotyczących przekazywania informacji zwrotnej dla uczniów oddających prace domowe. System pozwala na tworzenie pytań testowych, które wymagają od ucznia odpowiedzi przy użyciu jednego z rejestratorów audio lub wideo.
- 10.7.10 Gamifikacja system musi mieć możliwość przyznawanie punktów, odznak, doświadczenia za wykonane czynności, zadania, lekcje etc. Zarówno indywidualne jak i grupowe. System musi automatycznie zliczać punkty i przedstawiać osiągniecia oraz tabelę liderów gdzie celem będzie odpowiednio grywalne końcowe zaliczenie przedmiotu. System automatycznie przypisuje uczniom punkty za ich działania. Musi posiadać blok, który wyświetla aktualny poziom i postęp do następnego poziomu.

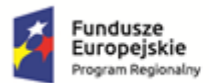

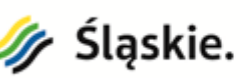

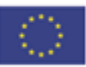

Zawiera raport dla nauczycieli, aby uzyskać przegląd poziomów swoich uczniów. Nauczyciel otrzymuje powiadomienia, aby pogratulować uczniom, gdy podniosą swój poziom. System posiada możliwość dostosowania liczby poziomów, punktów, których wymagają oraz ich wyglądu. Istnieje możliwość odblokowywanie treści po osiągnięciu określonego poziomu.

- 10.7.11 Słownik pojęć umożliwiający wprowadzenie hasła i jego objaśnienia.
- 10.7.12 Plik możliwość udostępnienia w Lekcji i Przedmiocie plików.
- 10.7.13 Odnośnik możliwość udostępnienia w Lekcji i Przedmiocie odnośników do zewnętrznych stron WWW.
- 10.7.14 Ankieta aktywność umożliwiająca zebranie głosów pośród uczniów. Możliwość konfiguracji dowolnej liczby odpowiedzi.
- 10.7.15 Czat umożliwiający komunikację użytkowników w ramach danej klasy w ramach konkretnego przedmiotu w czasie rzeczywistym.
- 10.7.16 Forum umożliwiające zakładanie wątków, wprowadzenie odpowiedzi, moderację przez nauczyciela. Forum dostępne w ramach danej klasy, w ramach konkretnego przedmiotu.
- 10.7.17 Strony typu WIKI umożliwiające edycję treści przez wszystkich uczniów w ramach danej klasy w danym przedmiocie.
- 10.8 Moduł rozliczający wynagrodzenia nauczyciela za godziny ponadwymiarowe
- 10.8.1 Stawka godzinowa oznacza wynagrodzenie za 45 minut. Godziny lekcyjne wyliczane są na podstawie deklaracji Nauczyciela określone w oknie liczba godzin lekcyjnych (cyfra).
- 10.8.2 Stawka godzinowa wynagrodzenia są wprowadzane przez Administratora.
- 10.8.3 Możliwość skopiowania stawki godzinowej z poprzedniego miesiąca.
- 10.8.4 Administrator wprowadza stawkę brutto wynagrodzenia danego Nauczyciela za godzinę w danym miesiącu.
- 10.8.5 System wylicza koszt realizacji danego rodzaju zajęć w danym miesiącu (różni nauczyciele wg różnych stawek prowadzą te same zajęcia, stawki mogą zmieniać się w różnych miesiącach).
- 11 Raporty
	- 11.1 System umożliwi szczegółowe raportowanie aktywności użytkowników na poziomie pojedynczych aktywności oraz raporty systemowe.
	- 11.2 Raporty aktywności określające czas, datę oraz czynności zrealizowane przez użytkownika w danej aktywności. Raport w szczególności będzie rejestrował odpowiedzi na konkretne pytania w przypadku testów oraz dokładny czas korzystania, zrealizowania akcji w przypadku innych aktywności.
	- 11.3 Raporty systemowe dostępne dla administratora, dotyczące działań użytkownika w komponencie e-learning zawierające również IP urządzenia, z którego użytkownik logował się do systemu.
- 12 Wsparcie użytkowników
	- 12.1 Wsparcie musi mieć na celu przygotowanie potencjalnych użytkowników korzystania z systemu. Instruktorzy certyfikowani przez producenta oprogramowania przeprowadzą szkolenie dla użytkowników i administratorów.
	- 12.2 przygotowana zostanie instrukcja dla użytkowników systemu. Instrukcja musi zawierać opis następujących procedur:

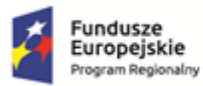

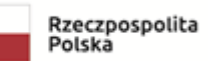

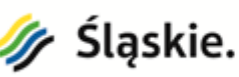

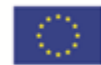

- 12.3 przygotowanie instrukcji objaśniającej procedury umieszczania materiałów w repozytorium danych (dla użytkowników z szerszymi uprawnieniami)
- 12.4 Wraz z dostawą oprogramowania spełniającego funkcję specjalistycznego systemu blended learning należy dostarczyć licencje na oprogramowanie dla wszystkich uczestników projektu.
- 13 System musi posiadać opcję rozbudowy/adaptacji o funkcjonalności wykorzystujące zapisywane dane przez nauczycieli oraz administratora dla z systemu do zarządzania projektami edukacyjnymi o następujących modułach:
	- 13.1 Dokumentacja projektowa
	- 13.1.1 Każdy dokument ma możliwość wydruku dokumentu z poziomu przeglądarki widok wydruku dostosowany do widoku samego dokumentu (bez reszty elementów na stronie).
	- 13.1.2 Dokumenty dla Administratora / Koordynatora szkoły.
	- 13.1.3 Oświadczenie dotyczące wysokości wkładu własnego niepieniężnego.
	- 13.1.4 Harmonogram realizacji poszczególnych form wsparcia.
	- 13.1.5 Ewidencja czasu pracy personelu projektu.
	- 13.1.6 Zestawienie godzin zrealizowanych przez nauczycieli do listy płac.
	- 13.1.7 Dziennik zajęć (wielu nauczycieli)
	- 13.1.8 Rejestr grupy
	- 13.1.9 Sprawozdanie o wykorzystaniu sprzętu (wielu nauczycieli)
	- 13.2 Dokumenty dla Nauczyciela.
	- 13.2.1 Dzienniki zajęć.
	- 13.2.2 Sprawozdania w zakresie użytkowania sprzętu i pomocy dydaktycznych oraz zastosowanych technologii.
	- 13.2.3 Rejestr grupy.
	- 13.2.4 Lista obecności.
	- 13.3 Budżet całkowity
	- 13.3.1 W wierszach Zadania oraz wchodzące w skład zadania koszty. Z tabeli możliwość edycji kosztów w ramach wybranego zadania (przejście do widoku pojedynczego zadania).
	- 13.3.2 Postęp finansowy.
	- 13.3.3 Monitorowanie postępu finansowego: każda pozycja budżetowa posiada następujące kolumny – kwota przyznana (z wniosku o dofinansowanie) / kwota wydatkowana na dany dzień / pozostało.
	- 13.3.4 Na podstawie wprowadzonych danych przez nauczycieli (ilość przepracowanych godzin) system wylicza stawkę brutto za godzinę dla danego nauczyciela, a w konsekwencji (suma iloczynów stawek za godzinę i liczby godzin zrealizowanych przez danego nauczyciela) kwotę wydatkowaną na poszczególne zajęcia w danym miesiącu.
	- 13.3.5 Budżet realizacja.
	- 13.3.6 Kwota przyznana (z wniosku o dofinansowanie) / kwota wydatkowana na dany dzień / pozostało.
	- 13.3.7 Możliwość określenia czasu Od Do.
	- 13.3.8 Widok postępu finansowo rzeczowego.

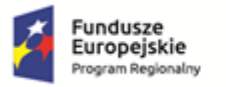

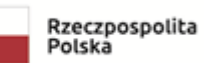

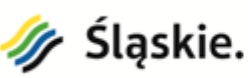

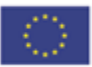

- 13.3.9 Suma wydatków bezpośrednich / suma cross finance / suma wkład rzeczowy / suma środki trwałe / koszty pośrednie (lista rozwijalna od 0 do 25%, co 5%). Budżet całkowity / kwota wydatkowana / pozostało
- 13.3.10 Import budżetu
- 13.3.11 Powyższe funkcjonalności musza odbywać się w sposób automatyczny, w czasie rzeczywistym, poprzez stronę www i ten sam login i hasło co do platformy.

III. Wdrożenie systemu do realizacji kształcenia mieszanego oraz zapewnienie wsparcia technicznego przez cały okres realizacji projektu do 31.12.2022r. (w 2 placówkach).

Usługa zostanie wykonana w oparciu o funkcjonującą infrastrukturę szkoły oraz oprogramowanie.